# **como abrir conta na traderbet**

- 1. como abrir conta na traderbet
- 2. como abrir conta na traderbet :slots que pagam bem na blaze
- 3. como abrir conta na traderbet :roleta virtual de letras

## **como abrir conta na traderbet**

#### Resumo:

**como abrir conta na traderbet : Bem-vindo ao mundo do entretenimento de apostas em condlight.com.br! Reivindique seu bônus agora!** 

#### contente:

4 de mar. de 2024·A família de Pettson de Souza Gomes Duarte, de 21 anos, procura pelo jovem que está desaparecido há 10 dias, em como abrir conta na traderbet 10 euro free bet Goiânia. 25 de mar. de 2024·Para usar a Freebet no Vai de Bet, siga os seguintes passos: Faça login em como abrir conta na traderbet 10 euro freebet 10 euro freebet conta no site do Vai de Bet;. Para mostrar os resultados mais relevantes, omitimos algumas entradas bastante semelhantes aos 3 resultados já exibidos.

Se preferir, você poderepetir a pesquisa incluindo os resultados omitidos.

#### [site para fazer apostas](https://www.dimen.com.br/site-para-fazer-apostas-2024-06-26-id-44531.pdf)

The list below contains five top-rated US online casinos with the efastest payouts Indu,try. 1 Wild Casino Fast PayOutS on aunder 24 hourm!... 2 Bovada WithdraW quickly sing Bitcoin SV; "... 3 BetOnline Paines of seless dethan24 HoURns). Luz 4 Lucky stant Crypto Car Outsa". Passos 5 Mega Dice Offerst Istid About Drawalis? Fullen Cloar nline Café os USA for January 2024 - Techopedia An techomedia : gambling ; comcasino como abrir conta na traderbet The time taken to processe fromdrowana From All Slots Casino varies

ding to the method used, inbut The quickest withdrawal times sere up To 24 hourS for allet.; With rebank transferes takingthe longest At Up from Seven

## **como abrir conta na traderbet :slots que pagam bem na blaze**

Os usuários de dispositivos móveis à procura de uma experiência de apostas esportivas on-thego geralmente procuram a opção de download do aplicativo móvel do Bet. O aplicativo móvel Bet é uma ótima opção para aqueles que desejam realizar apostas esportivas em seus smartphones ou tablets.

O processo de download e instalação do aplicativo móvel Bet é bastante simples e direto. Primeiro, os usuários devem acessar o site oficial do Bet em seus navegadores móveis. Em seguida, eles devem procurar a seção de download do aplicativo móvel e escolher o link de download adequado para o sistema operacional de seu dispositivo móvel.

Por exemplo, se um usuário estiver usando um dispositivo Android, ele deve selecionar o link de download do aplicativo móvel Bet APK. Depois de fazer isso, o usuário será redirecionado para a página de download do aplicativo móvel Bet APK, onde ele pode clicar no botão "Download" para começar a transferência do arquivo de instalação.

Uma vez que o download do aplicativo móvel Bet APK for concluído, o usuário pode instalar o aplicativo móvel Bet em seu dispositivo Android seguindo as instruções na tela. Depois que a instalação for concluída, o usuário poderá abrir o aplicativo móvel Bet e começar a aproveitar como abrir conta na traderbet experiência de apostas esportivas em seu dispositivo móvel.

## **como abrir conta na traderbet**

Bet Pix Futebol é um aplicativo de apostas online premiado diversas vezes, conhecido por oferecer as melhores cotações e saque rápido emcompanhia do PIX. Com o Bet Pix Futebol, você pode apostar em como abrir conta na traderbet jogos de futebol ao vivo em como abrir conta na traderbet qualquer hora e emqualquer lugar. Além disso, o aplicativo está disponível para download em como abrir conta na traderbet dispositivos Android e iOS.

#### **como abrir conta na traderbet**

Para começar a utilizar o Bet Pix Futebol, é necessário criar uma conta. Basta acessar o site [\(luva](/luva-bet-grupo-whatsapp-2024-06-26-id-34508.html) [bet grupo whatsapp](/luva-bet-grupo-whatsapp-2024-06-26-id-34508.html)), clicar em como abrir conta na traderbet "Cadastro" einformar os dados solicitados. Depois de realizar o cadastro, é possível fazer depósitos através do PIX, boleto ou cartão de crédito. Com os créditos disponíveis na conta, basta escolher o jogo desejado e realizar suas apostas.

#### **Vantagens do Bet Pix Futebol**

O Bet Pix Futebol oferece diversas vantagens para os seus usuários. Além das melhores cotações do mercado e saque rápido, o aplicativo apresenta uma interface intuitiva e fácil de navegar, além de oferecer a possibilidade de assistir aos jogos ao vivo. Ademais, o Bet Pix Futebol conta com uma equipe de atendimento ao cliente disponível 24 horas por dia, para resolver quaisquer dúvidas ou problemas.

#### **Segurança no Bet Pix Futebol**

A segurança das informações dos usuários é uma prioridade para o Bet Pix Futebol. O aplicativo utiliza recursos de criptografia avançados para garantir a segurança dos depósitos e saques, além de manter as informações pessoais dos usuários em como abrir conta na traderbet confidencialidade. Além disso, o Bet Pix Futebol detém uma licença emitida pela autoridade reguladora de jogo online, garantindo a legalidade e transparência do seu funcionamento.

### **Conclusão**

O Bet Pix Futebol é um aplicativo de apostas online que oferece umaexperiência de jogo emocionante e vantajosa. Com as melhores cotações do mercado, saque rápido, interface fácil de usar e equipe de atendimento disponível 24 horas por dia, o Bet Pix Futebol é a melhor opção para aqueles que querem apostar em como abrir conta na traderbet jogos de futebol com segurança e confiança. Tente agora e Experimente a diferença do Bet Pix Futebol.

#### **Perguntas Frequentes**

#### **Pergunta Resposta**

Como fazer um depósito no Bet Pix Futebol? É seguro fazer apostas no Bet Pix Futebol?

Depósitos podem ser feitos através do PIX, boleto ou cartão de crédito.< /td> Sim, o Bet Pix Futebol utiliza recursos de criptografia avançado detém

## **como abrir conta na traderbet :roleta virtual de letras**

## **Armênia deixará aliança militar liderada pela Rússia, acusa membros de conspirar com o Azerbaijão**

O primeiro-ministro Nikol Pashinyan confirmou à quarta-feira que a Armênia deixará a Organização do Tratado de Segurança Coletiva (OTSC), liderada pela Rússia, acusando membros do bloco de conspirar com o inimigo jurídico do Azerbaijão para começar uma guerra contra eles.

Pashinyan ameaçou deixar o CSTO se a Rússia não fornecesse garantias de proteção mais fortes e se aproximar mais dos Estados Unidos e da União Europeia. Desde o colapso da União Soviética, a Armênia e o Azerbaijão lutaram duas guerras sobre a região contestada de Nagorno-Karabakh, que o Azerbaijão reconquistou por completo à força como abrir conta na traderbet setembro. A Rússia tradicionalmente se aliou à Armênia, mas suas relações se deterioraram nos últimos meses à medida que as relações de Moscou com o Azerbaijão se aprofundaram.

#### **Uma tabela comparando a Armênia e o Azerbaijão:**

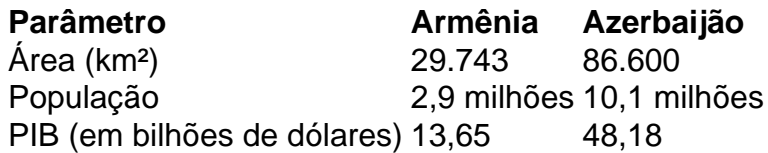

Pashinyan disse aos parlamentares como abrir conta na traderbet Yerevan que a Armênia "congelou" como abrir conta na traderbet participação no CSTO e partirá do bloco como abrir conta na traderbet um momento de escolha da Armênia. "Decidiremos quando partiremos, mas não voltaremos", Pashinyan foi citado na mídia do Estado Armenpress dizendo. "Descobrimos que os membros da aliança não estão cumprindo suas obrigações contratuais, mas estão planejando uma guerra com o Azerbaijão contra nós."

Pashinyan parou de nomear os países acusados dentro do bloco, que inclui a Rússia, a Bielorrússia, o Cazaquistão, o Quirguistão e o Tajiquistão, e foi fundado como abrir conta na traderbet 1992 à medida que o Soviete se desintegrava.

A ruptura nas relações da Armênia com a Rússia vem depois que o Azerbaijão reconquistou Nagorno-Karabakh como abrir conta na traderbet uma guerra de um dia como abrir conta na traderbet setembro, provocando um êxodo de quase toda a população étnica armênia do Cáucaso, apesar da presença de guardas de paz russos.

Author: condlight.com.br Subject: como abrir conta na traderbet Keywords: como abrir conta na traderbet Update: 2024/6/26 17:14:44